## **Joker Poker**

Необходимо собрать карты, соответствующие одной из одиннадцати выигрышных комбинаций, причем, чем сложнее комбинация, тем больше по ней выплата. Игра ведется стандартной колодой из 52 карт и одним джокером.

Сделав ставку, игрок нажимает на кнопку «Deal» и получает карты. Проанализировав их, он принимает решение, какие карты оставить, а какие поменять с целью усиления имеющейся комбинации. Например, если выпавшие карты составляют выигрышную комбинацию, или некоторые из них являются ее частью, то их стоит оставить на экране и увеличить таким образом вероятность выигрыша.

Чтобы оставить (зафиксировать) карту, нужно щелкнуть на карте или на соответствующей кнопке «Hold» под картой. Когда необходимые карты выбраны, игрок снова нажимает кнопку «Deal», и автомат меняет незафиксированные карты.

При выпадении выигрышной комбинации, сумма выигрыша зачисляется на счет игрока, а сама комбинация и размер выигрыша подсвечиваются в таблице выигрышей, в верхней части автомата. При этом размер выигрыша зависит от комбинации и количества жетонов, на которые велась игра.

В таблице ниже приведены все возможные выигрышные комбинации карт. Выплаты по комбинациям указаны в таблице выплат видеопокера и могут различаться в зависимости от количества жетонов, на которое ведется игра.

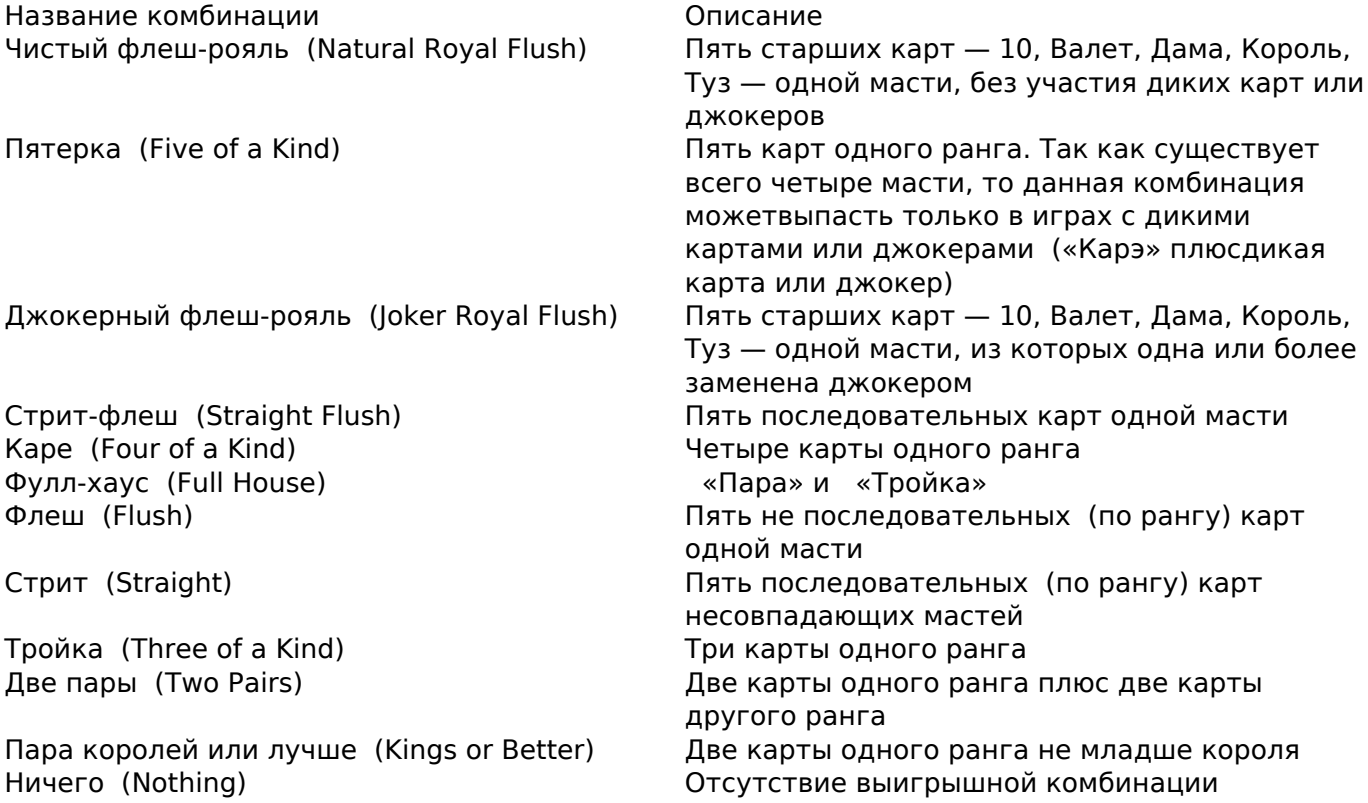

При игре с джокерами игроку может выпасть дополнительная карта — джокер. Она засчитывается за любую другую карту в колоде, при этом если при помощи джокера образуются две или более выигрышных комбинации, игроку засчитывается наиболее старшая из них (в соответствии с таблицей выплат).

Обратите внимание, что при игре одновременно с джокерами и дикими картами, джокер

не может заменить дикую карту.

**Источник (получено** *03.05.2024 - 13:03***):** <http://casinostrateg.ru/poker/strategy/video-poker/joker-poker.html>